Didier Auroux Laboratoire Jean-Alexandre Dieudonné Université de Nice Sophia Antipolis auroux@unice.fr

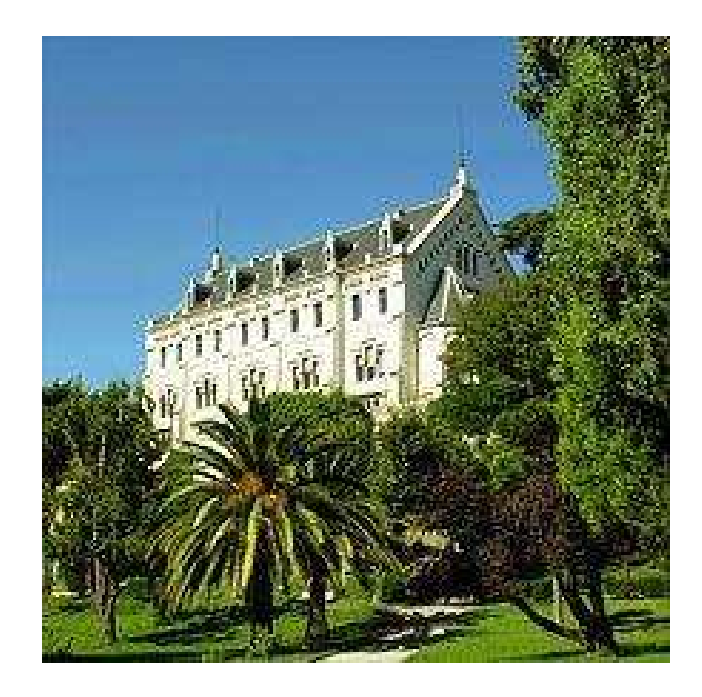

## Assimilation de données : estimation de paramètres et différentiation automatique

Réunion ANR IODISSEE, Nice 12 Juin 2012

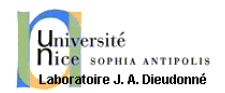

- 1. Qu'est-ce que l'assimilation de données ?
- 2. Méthode variationnelle 4D-VAR (adjoint)
- 3. Estimation de paramètres
- 4. Différentiation automatique

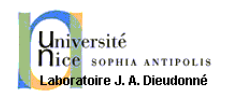

## Assimilation de données

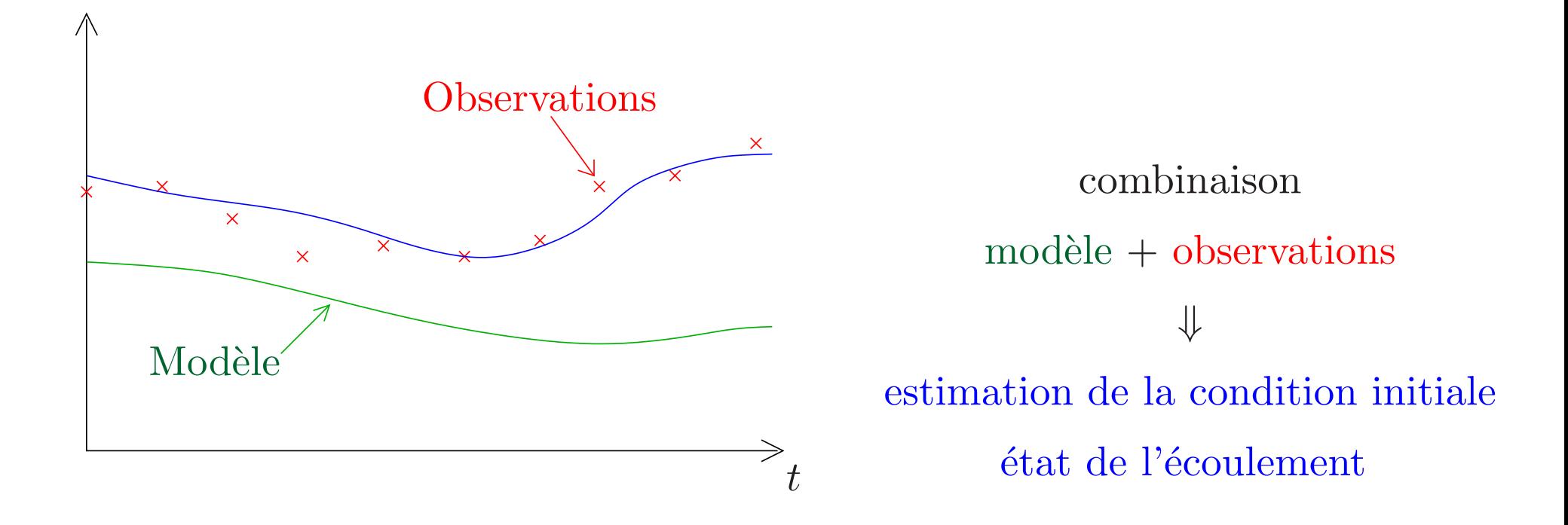

- $-$  Equations non-linéaires
- Non reproductibilit´e (unicit´e d'une trajectoire)
- Condition initiale et conditions aux limites ? ?

Comment identifier ces conditions ?

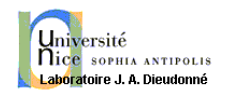

### 4D-VAR

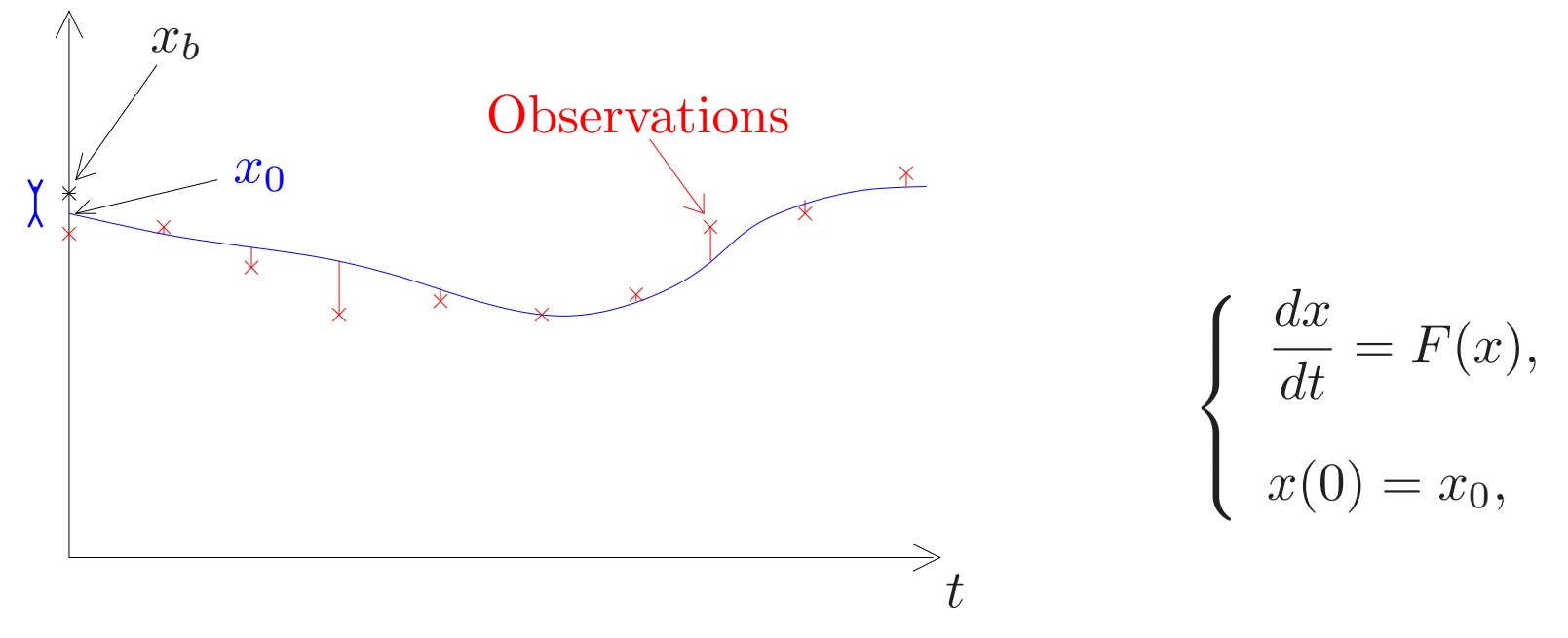

 $(t_i)_{0\leq i\leq n}$ , les instants où des observations  $x_{obs}(t_i)$  sont disponibles,  $H_i$ les opérateurs d'observation et  $R_i$  leur matrice de covariance d'erreur.

$$
J(x_0) = \frac{1}{2}(x_0 - x_b)^T B^{-1} (x_0 - x_b)
$$
  
+ 
$$
\frac{1}{2} \sum_{i=0}^n (x_{obs}(t_i) - H_i(x(t_i)))^T R_i^{-1} (x_{obs}(t_i) - H_i(x(t_i)))
$$

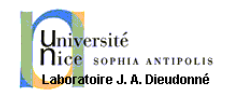

### Difficultés :

La dépendance de J par rapport au contrôle  $x_0$  est désormais implicite  $(x(t_i))$ .

Comment dépendent les termes  $x(t_i)$  en fonction de la condition initiale  $x_0$ ?

Comment calculer le gradient de J ?

Méthode des différences finies : généralement exclue pour des raisons de dimension et coût de calcul (le calcul de  $J$  en un point nécessite déjà la résolution du modèle).

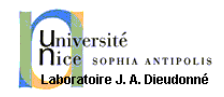

## Formulation lagrangienne

On réécrit le problème de minimisation de la fonction coût  $J$  sous la contrainte que  $x$  soit une solution de l'équation du modèle, en introduisant un multiplicateur de Lagrange p :

$$
\mathcal{L}(x_0, x, p) = J(x_0) + \int_0^T \left\langle p, \frac{dx}{dt} - F(x) \right\rangle dt
$$

Dans un cadre linéaire (modèle linéaire) : Si  $(x_0^*)$  $\chi_0^*, x^*, p^*$ ) est un point-selle de  $\mathcal{L}$ , alors  $x_0^*$  $_{0}^{*}$  est solution du problème de minimisation de départ.

Point-selle  $(x_0^*)$  $_{0}^{\ast},x^{\ast},p^{\ast}):$ 

$$
\mathcal{L}\left(x_0^*, x^*, p\right) \le \mathcal{L}\left(x_0^*, x^*, p^*\right) \le \mathcal{L}\left(x_0, x, p^*\right), \quad \forall x_0, x, p.
$$

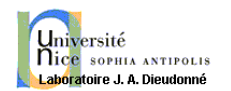

## Maximum par rapport à  $p$

$$
\mathcal{L}(x_0, x, p) = J(x_0) + \int_0^T \left\langle p, \frac{dx}{dt} - F(x) \right\rangle dt
$$

$$
\frac{\partial \mathcal{L}}{\partial p} = 0 \quad \Longleftrightarrow \quad \frac{dx^*}{dt} = F(x^*)
$$

On obtient le modèle direct, i.e.  $x^*$  est une trajectoire du modèle.

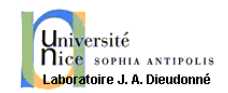

## Minimum par rapport à  $x$

$$
\mathcal{L}(x_0, x, p) = J(x_0) + \int_0^T \left\langle p, \frac{dx}{dt} - F(x) \right\rangle dt
$$

= 1 2  $(x_0-x_b)^T B^{-1}$  $(x_0-x_b)+\frac{1}{2}$ 2  $\sum$  $\boldsymbol{n}$  $i=0$  $(x_{obs}(t_i) - H_i x(t_i))^T R_i^{-1}$  $i_i^{-1} (x_{obs}(t_i) - H_i x(t_i))$ 

$$
+\int_0^T \left[ \left\langle -\frac{dp}{dt}, x \right\rangle + \left\langle -p, F(x) \right\rangle \right] dt + \left\langle p(T), x(T) \right\rangle - \left\langle p(0), x_0 \right\rangle
$$

 $\partial \mathcal{L}$  $\partial x$  $= 0 \iff$ dp<sup>∗</sup> dt =  $\lceil \partial F$  $\frac{\partial F}{\partial x}(x^*)$  $\big\vert \big\vert^T$  $p^* - \sum$  $\boldsymbol{n}$  $i=0$  $H_i^T R_i^{-1}$  $\frac{1}{i}(\overline{H}_{i}x^{*}(t_{i})-x_{obs}(t_{i}))\,\delta_{t_{i}}(t)$ 

Equation adjointe  $(p : \text{\'eta}t \text{ adjoint})$ , rétrograde en temps, avec la condition finale  $p^*(T) = 0$ .

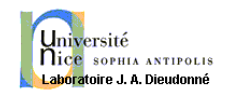

En utilisant la dernière formulation :

$$
\frac{\partial \mathcal{L}}{\partial x_0} = 0 \quad \Longleftrightarrow \quad B^{-1}(x_0^* - x_b) - p^*(0) = 0
$$

Lorsque la contrainte de modèle est satisfaite,  $\mathcal{L}(x_0, x, p) = J(x_0)$ , donc

$$
\frac{\partial \mathcal{L}}{\partial x_0} = \nabla J(x_0),
$$

donc

$$
\nabla J(x_0) = B^{-1}(x_0^* - x_b) - p^*(0).
$$

Cela donne en une seule résolution du modèle adjoint le gradient de la fonction coût par rapport à la condition initiale.

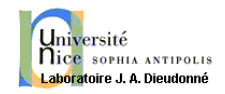

$$
\text{Modele direct : } \begin{cases} \frac{dx}{dt} = F(x) \\ x(0) = x_0 \end{cases}
$$

$$
\text{Modele adjoint}: \begin{cases} -\frac{dp}{dt} = \left[\frac{\partial F}{\partial x}\right]^T p - \sum_{i=0}^n H_i^T R_i^{-1} (H_i(x(t_i)) - x_{obs}(t_i)) \\ p(T) = 0 \end{cases}
$$

À l'optimum, le gradient de  $J$  est nul :  $x_0 = x_b + Bp(0)$ .

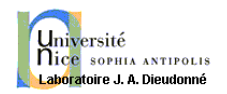

$$
\begin{cases}\n x_{n-1}(0) & \xrightarrow{\text{modele direct}} x_{n-1}(t) \\
 x_n(0) & \xrightarrow{\text{algorithme de descente}} \nabla J_{n-1} = \nabla J(x_{n-1}(0))\n\end{cases}
$$

Chaque itération dans l'algorithme de minimisation de J ne coûte que  $2$ résolutions de systèmes d'EDP dans  $\mathbb{R}^n$ , l'une directe (modèle direct), l'autre rétrograde (modèle adjoint).

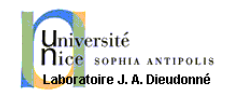

### Discrétisation et contrôle :

Modèle direct continu  $\longrightarrow$  Modèle direct discret ↓ ↓ Adjoint continu  $\overrightarrow{FAUX}$ Adjoint du modèle discret ↓ ↓

Système d'optimalité Système d'optimalité discret Le système d'optimalité discret résout le problème direct discret, et le gradient par l'adjoint est bien le gradient discret.

### Dérivation du code adjoint :

- Code direct compliqué  $\rightarrow$  dérivation automatique
- Lin´eaire tangent : d´eriv´e du code direct en mode direct
- Adjoint : d´eriv´e du code direct en mode adjoint

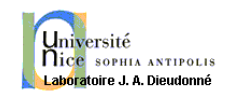

## Estimation de paramètres

On suppose dans cette partie que le modèle dépend de certains paramètres  $u$ , a priori inconnus.

L'équation du modèle est désormais la suivante :

$$
\begin{cases}\n\frac{dx}{dt} = F(x, u), \\
x(0) = x_0.\n\end{cases}
$$

On souhaite désormais identifier le jeu de paramètres  $u$  (en plus de la condition initiale  $x_0$ ) qui minimise l'écart aux données :

$$
J(x_0, u) = \frac{1}{2}(x_0 - x_b)^T B^{-1} (x_0 - x_b) + \frac{1}{2}(u - u_b)^T Q^{-1} (u - u_b)
$$
  
+ 
$$
\frac{1}{2} \sum_{i=0}^n (x_{obs}(t_i) - H_i(x(t_i)))^T R_i^{-1} (x_{obs}(t_i) - H_i(x(t_i)))
$$

Remarque : on peut supposer que  $x_0$  est donné (ou connu) et ne chercher le minimum de  $J$  que par rapport à  $u$ .

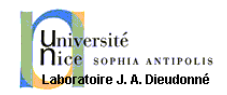

L'algorithme 4D-VAR fonctionne de la même façon, en ajoutant  $u$  comme varible de contrôle (en plus de  $x_0$ ) :

$$
\mathcal{L}(x_0, u; x, p) = J(x_0, u) + \int_0^T \left\langle p, \frac{dx}{dt} - F(x, u) \right\rangle dt
$$

Maximum par rapport à  $p$ :

$$
\frac{\partial \mathcal{L}}{\partial p} = 0 \quad \Longleftrightarrow \quad \frac{dx^*}{dt} = F(x^*, u^*)
$$

On obtient le modèle direct, i.e.  $x^*$  est une trajectoire du modèle avec les paramètres  $u^*$ .

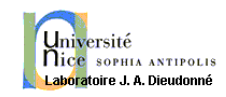

Minimum par rapport  $\land x$ :

$$
\mathcal{L}(x_0, u, x, p) = J(x_0) + \int_0^T \left\langle p, \frac{dx}{dt} - F(x, u) \right\rangle dt
$$
  
=  $\frac{1}{2} (x_0 - x_b)^T B^{-1} (x_0 - x_b) + \frac{1}{2} (u - u_b)^T Q^{-1} (u - u_b)$   
+  $\frac{1}{2} \sum_{i=0}^n (x_{obs}(t_i) - H_i x(t_i))^T R_i^{-1} (x_{obs}(t_i) - H_i x(t_i))$   
+  $\int_0^T \left[ \left\langle -\frac{dp}{dt}, x \right\rangle + \langle -p, F(x, u) \rangle \right] dt + \langle p(T), x(T) \rangle - \langle p(0), x_0 \rangle$ 

$$
\frac{\partial \mathcal{L}}{\partial x} = 0 \quad \Longleftrightarrow \quad -\frac{dp^*}{dt} = \left[\frac{\partial F}{\partial x}(x^*, u^*)\right]^T p^* - \sum_{i=0}^n H_i^T R_i^{-1} (H_i x^*(t_i) - x_{obs}(t_i)) \, \delta_{t_i}(t)
$$

**Remarque :** On obtient la même équation adjointe  $(p : état adjoint)$ , rétrograde en temps, avec la condition finale  $p^*(T) = 0$ .

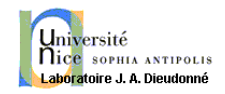

En utilisant la dernière formulation du Lagrangien :

$$
\frac{\partial \mathcal{L}}{\partial x_0} = B^{-1}(x_0^* - x_b) - p^*(0) = 0,
$$

$$
\frac{\partial \mathcal{L}}{\partial u} = Q^{-1}(u^* - u_b) - \left[\frac{\partial F}{\partial u}(x^*, u^*)\right]^T p^* = 0.
$$

Lorsque la contrainte de modèle est satisfaite,  $\mathcal{L}(x_0, u, x, p) = J(x_0, u)$ , donc

$$
\frac{\partial \mathcal{L}}{\partial x_0} = \frac{\partial J}{\partial x_0}, \qquad \frac{\partial \mathcal{L}}{\partial u} = \frac{\partial J}{\partial u}.
$$

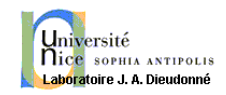

On obtient donc :

$$
\frac{\partial J}{\partial x_0}(x_0, u) = B^{-1}(x_0 - x_b) - p(0),
$$

$$
\frac{\partial J}{\partial u}(x_0, u) = Q^{-1}(u - u_b) - \left[\frac{\partial F}{\partial u}(x, u)\right]^T p.
$$

Cela donne toujours en une seule résolution du modèle adjoint le gradient de la fonction coût par rapport à la condition initiale et par rapport aux paramètres.

 $\Lambda$  l'optimum :

$$
x_0^* = x_b + B p(0) \qquad u^* = u_b + Q \left[ \frac{\partial F}{\partial u}(x, u) \right]^T p \quad \text{(à chaque instant)}
$$

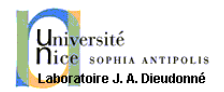

# MÉTHODE DE L'ADJOINT

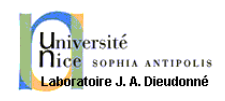

Généralement, on travaille localement sur le code direct, ligne par ligne si possible. Les règles sont :

- $\sim$  L'adjoint d'une séquence d'instructions est la séquence inverse des instructions adjointes.
- $\sim$  L'entrée d'une routine devient la sortie de la routine adjointe et réciproquement.
- Le codage de l'adjoint se fait au niveau le plus bas des routines, sur le plus petit bloc d'instructions qui décrive un opérateur linéaire avec des cœfficients connus. L'adjoint est alors la transposée de cet opérateur.
- Chaque variable modifiée fait partie des entrées du code adjoint, sauf la toute première fois qu'elle est définie.
- Chaque variable d'entr´ee fait partie des sorties du code adjoint sauf si c'est la toute dernière fois qu'elle est utilisée dans le code direct.
- $-$  La commande adjointe de la fin d'utilisation d'une variable est sa définition `a 0.

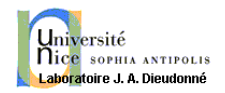

### Utilisation d'une nouvelle variable :

Dans le code direct, on passe de  $(a)$  à  $(a, b)$ . Dans le code adjoint, on passera donc de  $(a, b)$  à  $(a)$ . La variable b deviendra indéfinie, et aucune instruction particulière n'est nécessaire. Si b est utilisée ultérieurement, il faudra la ré-initialiser.

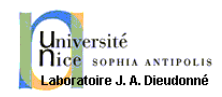

### Fin d'utilisation d'une variable :

On passe de  $(a, b)$  à  $(a)$  dans le code direct, généralement de façon implicite après la dernière utilisation de b. Cela peut s'écrire mathématiquement avec un opérateur linéaire de projection :

$$
(a) = (1 \quad 0) \left( \begin{array}{c} a \\ b \end{array} \right) \tag{1}
$$

et en transposant, on obtient

$$
\left(\begin{array}{c} a \\ b \end{array}\right) = \left(\begin{array}{c} 1 \\ 0 \end{array}\right) (a). \tag{2}
$$

ce qui se traduit par

$$
b = 0.\t\t(3)
$$

Si on oublie cette instruction, la variable b sera mal initialisée  $\rightarrow$  erreurs si elle est utilisée plus tard dans le code.

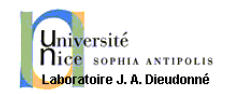

### Réassignement d'une variable :

Si le code direct comprend la ligne

$$
a = b,\t\t(4)
$$

et que l'espace des entrées est  $(b)$  et l'espace de sortie  $(a)$ , l'opérateur linéaire est simplement

$$
(a) = (1)(b) \tag{5}
$$

donc l'adjoint est

$$
(b) = (1)(a) \tag{6}
$$

donc

$$
b = a. \tag{7}
$$

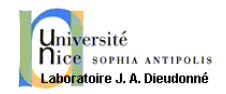

Mais si b est utilisée plus tard dans le code, l'espace des sorties est  $(a, b)$  et donc l'opérateur linéaire est

$$
\left(\begin{array}{c} a \\ b \end{array}\right) = \left(\begin{array}{c} 1 \\ 1 \end{array}\right) (b) \tag{8}
$$

et l'adjoint est donc

$$
(b) = (1 \quad 1) \left( \begin{array}{c} a \\ b \end{array} \right) \tag{9}
$$

et le code adjoint est

$$
\mathbf{b} = \mathbf{b} + \mathbf{a}.\tag{10}
$$

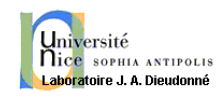

### Fin de d'utilisation d'une variable :

La meilleure façon de se rappeler quand une variable est utilisée pour la dernière fois est de toujours supposer qu'une variable est utilisée plus tard, et d'assigner la valeur 0 aux variables adjointes quand elles sont définies.

Si le code direct est

$$
a = s * b + t * c,\tag{11}
$$

où s et  $t$  sont des constantes, le code adjoint est :

 $a = 0$  ! when a is first defined in the adjoint code  $b = 0$  ! when b is first defined in the adjoint code  $c = 0$  ! when c is first defined in the adjoint code . . . . . .  $b = b + s * a$  $c = c + t * a$ .

(12)

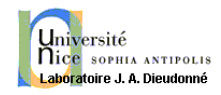

Si l'une des variables  $a, b, c$  est une entrée d'une routine adjointe, sa valeur initiale est définie en dehors de la routine et elle doit garder sa valeur d'entrée.

Il n'y a aucun problème d'indéfinition de  $a$  dans une instruction du type

$$
a = s * a + t * c,\tag{13}
$$

et l'adjoint est

 $c = 0$  ! when c is first defined in the adjoint code . . . . . .  $a = s * a$  ! not  $a = a + s * a$  $c = c + t * a$ (14)

car  $a$  est à la fois une entrée et une sortie.

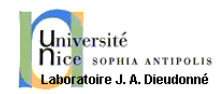

### Tests conditionnels :

Une instruction du type

if 
$$
(a > 0)
$$
 then  
\n $a = 2 * a$  (15)  
\nendif

définit une fonction non linéaire de  $a$ , ce qui est *interdit* dans la phase de construction de l'adjoint.

Le problème est donc souvent la linéarisation du code, et non l'adjoint.

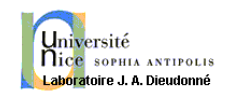

### Exemple concret général :

$$
x = az + by^2 + 3f(z) + c \tag{16}
$$

où  $x, y$  et  $z$  sont les variables actives,  $a, b$  et  $c$  sont des variables passives, et  $f$ est une fonction (dérivable).

Le modèle linéaire tangent est

$$
\delta x = a\delta z + 2by\delta y + 3\delta z f'(z). \tag{17}
$$

Il faudra donc stocker les variables directes dès lors qu'elles interviennent de façon non linéaire.

L'écriture sous forme matricielle est

$$
\begin{pmatrix}\n\delta x \\
\delta y \\
\delta z\n\end{pmatrix} = \begin{pmatrix}\n0 & 2by & a+3f'(z) \\
0 & 1 & 0 \\
0 & 0 & 1\n\end{pmatrix} \begin{pmatrix}\n\delta x \\
\delta y \\
\delta z\n\end{pmatrix}
$$
\n(18)

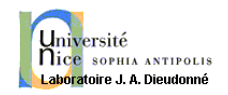

Le système linéaire adjoint est

$$
\begin{pmatrix} \tilde{x} \\ \tilde{y} \\ \tilde{z} \end{pmatrix} = \begin{pmatrix} 0 & 0 & 0 \\ 2by & 1 & 0 \\ a + 3f'(z) & 0 & 1 \end{pmatrix} \begin{pmatrix} \tilde{x} \\ \tilde{y} \\ \tilde{z} \end{pmatrix}
$$
(19)

et l'adjoint est, par transposition,

$$
\begin{cases}\n\tilde{z} = \tilde{z} + (a + 3f'(z))\tilde{x}, \\
\tilde{y} = \tilde{y} + 2by\tilde{x}, \\
\tilde{x} = 0.\n\end{cases}
$$
\n(20)

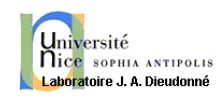

### Difficultés réelles :

- Non dérivabilité d'une fonction : soit on simplifie le code direct pour le rendre dérivable, soit on donne une valeur arbitraire à la dérivée.

Exemple : une fonction d'interpolation sur une grille est dérivable partout sauf sur la grille. Malgré tout, il est facile d'attribuer une valeur à la dérivée.

- Non linéarités intrinsèques du code direct : les variables directes sont requises dans les codes tangent et adjoint. Il existe plusieurs solutions pour obtenir ces valeurs :

- 1. stocker toutes les valeurs en mémoire;
- 2. écrire toutes les valeurs sur le disque;
- 3. recalculer les valeurs au fur et à mesure;
- 4.  $\acute{e}$ crire une partie des valeurs sur le disque et recalculer les valeurs intermédiaires au fur et à mesure;
- <span id="page-28-0"></span>5. idem en interpolant les valeurs intermédiaires non stockées.

On suppose que le code direct résout

Iniversité **Nice** SOPHIA ANTIPOLIS

$$
x \in \mathbb{R}^n \mapsto y = J(x) \in \mathbb{R}.
$$

Ici, x sont les paramètres d'entrée (vecteur), et y est la sortie (scalaire), le coût correspondant à  $x$ .

Code linéaire tangent :  $x_d \in \mathbb{R}^n$  est la variable dérivée de  $x$  en entrée, et  $y_d \in \mathbb{R}^n$ est la variable dérivée de  $y$  en sortie.

$$
y = J(x)
$$
  $\Rightarrow$   $y_d = J'(x)x_d$ .

(dérivation classique) Dans le code tangent, si on fournit une direction de dérivation  $x_d$ , on récupère la dérivée directionnelle  $y_d$ .

Code adjoint : on utilise la conservation du produit scalaire

$$
\langle u, Av \rangle = \langle A^T u, v \rangle
$$

Soit  $y_b \in \mathbb{R}$  (vecteur adjoint de y, correspondant à  $y_d$ ). Alors

$$
\langle y_d, y_b \rangle = \langle J'(x)x_d, y_b \rangle = \langle x_d, [J'(x)]^T y_b \rangle
$$

et on définit naturellement  $x_b = [J'(x)]^T y_b$  le vecteur adjoint de x correspondant à  $x_d$ .

Ainsi, si on fixe  $y_b = 1$  dans le code adjoint, on obtient en sortie (échange entrées/sorties entre l'adjoint et le tangent/direct)  $x_b = \nabla J(x) \in \mathbb{R}^n$ .

Iniversité

## Résolution d'un système linéaire

On considère un système linéaire  $Au = b$  à résoudre, où A et b sont une matrice et un vecteur dépendant des paramètres d'entrée, et  $u$  est la solution du système linéaire, dépendant également des paramètres d'entrée.

$$
Au = b
$$

devient en mode tangent :

Iniversité

$$
A_d u + A u_d = b_d
$$

où  $A_d$  et  $b_d$  sont les variables dérivées correspondant à A et b (variables d'entrée) et  $u_d$  est la variable dérivée de sortie.

 $u_d$  est alors solution du système linéaire suivant :

$$
Au_d = (b_d - A_d u)
$$

## Résolution d'un système linéaire

En mode adjoint, le produit scalaire des variables tangentes/adjointes est conservé entre l'entrée et la sortie :

$$
\langle u_d, u_b \rangle = \langle (A_d; b_d), (A_b, b_b) \rangle = \langle A_d, A_b \rangle + \langle b_d, b_b \rangle
$$

donc en remplaçant  $u_d$  par  $A^{-1}(b_d - A_d u)$ :

$$
\langle A^{-1}(b_d - A_d u), u_b \rangle = \langle A_d, A_b \rangle + \langle b_d, b_b \rangle
$$

En posant  $A_d = 0$ ,

**Iniversité** nice SOPHIA ANTIPOLIS

$$
\langle A^{-1}b_d, u_b \rangle = \langle b_d, b_b \rangle
$$

donc par identification,

$$
b_b = A^{-T} u_b
$$

ou encore  $b_b$  est solution du système linéaire

$$
A^T b_b = u_b
$$

De même, en posant  $b_d = 0$ , on obtient

$$
\langle A_d, A_b \rangle = -\langle A^{-1} A_d u, u_b \rangle = -\langle A_d u, A^{-T} u_b \rangle = -\langle A_d u, b_b \rangle = -\langle A_d, b_b \otimes u \rangle
$$

En effet,

Université nice SOPHIA ANTIPOLIS toire .L.A. Dieudonné

$$
\langle Au, b \rangle = \sum_{i} \sum_{j} A_{ij} u_j b_i = \sum_{i,j} A_{ij} [b \otimes u]_{ij}
$$

Donc par identification,

 $A_b = -b_b \otimes u$